## Eteacher – a new way of teaching software applications

State of the art training programs teach

- mostly on artificial surfaces
- allow only the predetermined actions
- cannot correct mistakes of the student
- are not adapted to the students knowledge and skills

## Here comes Eteacher – teaching in a simulation of private tutoring:

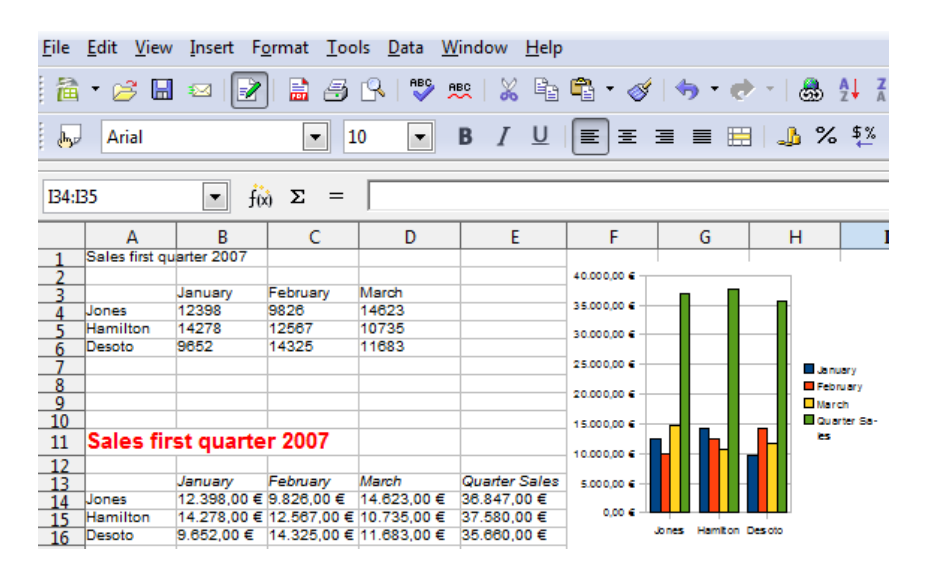

## How the teaching is done:

The teacher demonstrates the solution for a set of tasks on the original surface showing raw data (above) that have to be converted into the aim data (below)

The student can try the solution himself – he is *free to choose his own way* – e. g.:

- (T: teacher, S: student)
	- T: starts with reformatting the title
	- S: starts with the heading 'Quarter Sales'
	- T: does the formula for the quarter sales using the Sum button
	- S: types '= Sum(B4:D4)' defining the range by dragging the cells
	- T: does the reformatting to bold using the Bold button
	- S: does this using the path Format / Cells / Bold ...

as long as his actions can solve one of the tasks he is confirmed as soon as he does actions that are wrong or not helpful he gets a *precise warning* He can retry now himself or ask the teacher to *show him the right solution(s)* 

The lessons and comments are *adapted to the students knowledge and skills* Eteacher is not bound to specific contents it can teach Word to Catia (3D designing) The *generation* of Eteacher lessons is simple and does not ask for programming